### A C-- Implementation of the Bayesian Optimization Algorithm (BOA) with Decision Graphs

Martin Pelikan

Illigation and the control of the control of the control of the control of the control of the control of the c May 2000

To be used with the source code of the Bayesian optimization algorithm with decision graphs- available at ftp-ftpilligalgeuiucedu

Illinois Genetic Algorithms Laboratory University of Illinois at UrbanaChampaign 117 Transportation Building S- Mathews Avenue Urbana IL  Office: (217) 333-0897 Fax:  $(217)$  244-5705

# A C-- Implementation of the Bayesian Optimization Algorithm (BOA) with Decision Graphs

Martin Pelikan

Illinois Genetic Algorithms Laboratory - S Mathews Avenue Urbana III - S Mathews Avenue Urbana II - S Mathews Avenue Urbana II - S Mathews Avenue Urb University of Illinois at Urbana-Champaign Phone FAX 
- 
 
 pelikan-illigalgeuiucedu

### Abstract

The paper explains how to download- compile- and use the C implementation of the Bayesian optimization algorithm BOA with decision graphs Pelikan- Goldberg- Sastry- It provides the instructions for creating input les for the BOA to solve various prob lems with various parameter settings and for adding new test functions into the existing code Outputs of an example experiment are discussed 

### Introduction

The purpose of this paper is to give basic instructions for downloading compiling and using the implementation of the Bayesian optimization algorithm with decision graphs in  $C++$  that is publicly available at the IlliGAL anonymous ftpsite- The installation instructions are designed for UNIX operating systems- However we suppose no ma jor modications are necessary and the source codes should be compiled under most operating systems with a number of different compilers without major problems.

We have tried to keep the implementation as simple as possible and yet sufficiently powerful to demonstrate the basic principle of the algorithm and either to reproduce the results of recent experiments or to produce new ones- Therefore the code does not include many features discussed in the papers discussing the algorithm as the incorporation of prior information orother than a simple greedy search for constructing the network modeling the data- However the code contains all necessary features requires to replication our experiments in Pelixan et al. (2009) someonly results in Pe lowlevel constructs are written in ob jectoriented C on a higher level we have avoided the use of object-oriented features so that the code is tractable even for the users used to structural or functional languages-

The paper starts by providing the instructions for downloading and extracting the package including the source code and a few example input les- Section explains how to compile the extracted source code-induced source code-induced source code-induced by the implementation or what has actual been implemented- In section the format of input les and the description of parameters that it can specify are presented- Section discusses the format of output les for a simple example

experiment- A short description of the source les the list of implemented test functions and the instructions for plugging in new test functions can be found in Section 8.

### $\overline{2}$ How to Download and Extract the Source Code

The package with the source code and few example input files is available at the IlliGAL anonymous ftp site in ftp-ftpilligalgeuiucedupubsrcdecisionGraphBOACdBOAtarZ-

 $\mathcal{L}$  the dominant depends on by typing the following the following the following the following the following the following the following the following the following the following the following the following the follow

```
uncompress dBOA.tar.Z
tar xvf dBOA.tar
```
A sub-directory dBOA will be created automatically as it is included in the file structure of the compressed model the correction  $\pi$  the model subdividing the less corrections  $\mu$  and contained subdividing the following files containing the source code and a directory with the example input files with their outputs

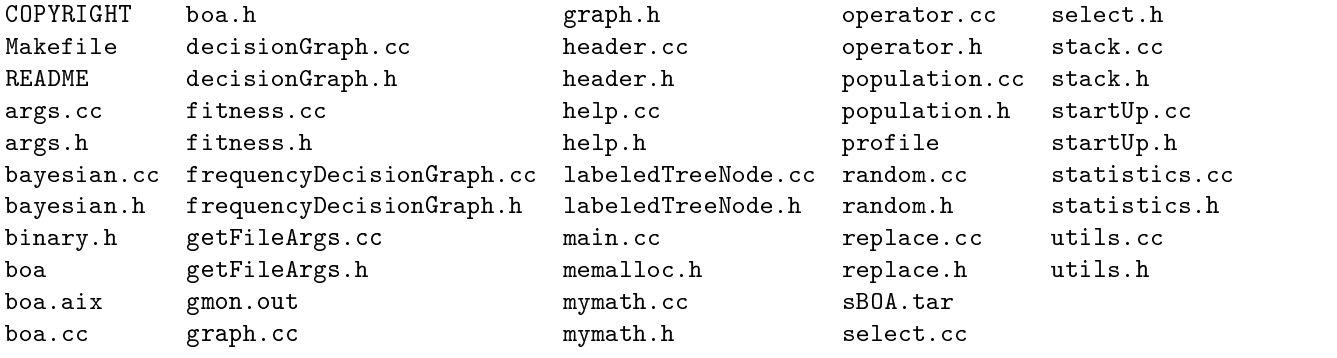

in the starting with input are the less starting with any starting with input  $\sim$  and  $\sim$   $\sim$   $\sim$ of the example input files say what fitness function these files are intended to optimize and what the problem size is- Parameters that can be specied in the input les as well as the format of output files are explained in the remainder of this paper.

## How to Compile the Source Code

The compilation is very simple- In <sup>a</sup> le Makefile that can be found in the directory with the uncompressed source code, the following two changes should be performed.

### Line 36

In the statement  $\mathbf{M}$  and  $\mathbf{M}$  are changed to the name of a preferred CC  $\mathbf{M}$ compiler on your machine is not go and the line is not go and the line of the line of the line of the line of the line of the line of the line of the line of the line of the line of the line of the line of the line of the should be changed to  $CC = CC$ .

In the statement OPTIMIZE ffloatstore O the required optimization level should be set-industrial optimization, was analy in contract to the matrix we have a spoken to the contract the state of to make sure that the floating point operations are the same in both the optimized as well as not optimized version- All modules are compiled at once since some compilers as SGI CC use

inter-modular optimization that does not allow them to compile each source file separately and link them together afterwards- Feel free to modify the makele to make it t your own needs.

After making the above modications to the Makefile you can compile the simple BOA by typing the following line

### make all

We have tested the code for various operating systems and compilers- On some compilers the results of the optimized code slightly dier from the results of the unoptimized one- However the dierences are instrumented in the platforms and compilers we have the following the following in the following table

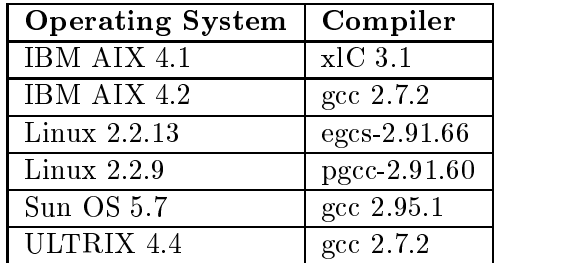

After correctly compiling the source code there should be an executable file boa in your directory.

### **Command Line Parameters**  $\overline{4}$

Without any command line parameters the boa runs with all parameters set to their default values-The boa can be called with either of the following parameters (for examples see Table 1):

### filename

Runs the BOA with input parameters specied in the le lename--

Prints the description of command line parameters-

### paramDescription

Prints the description the type and the default value of all input le parameters-

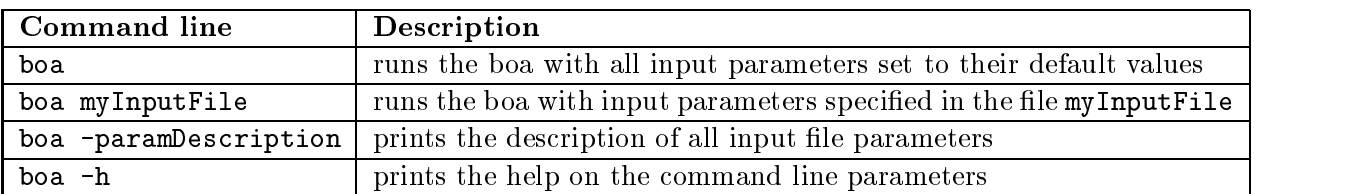

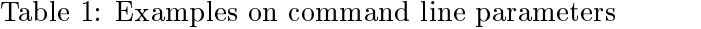

### $\overline{5}$ What Has Been Actually Implemented

The following list briefly summarizes what can be found the implementation:

### Representation of Solutions

Solutions are represented by binary strings of fixed length.

### **Test Functions**

Few decomposable test functions with and without overlapped building blocks have been implemented- the user can add his own test functions  $\mu$  and  $\mu$  and  $\mu$  and  $\mu$ , the international can be international document of the initial forms-the can be useful for the useful formsmore sophisticated functions that need to read input parameters or allocate some memory before their first evaluation and perform certain actions in order to clean the used memory or the like after their last evaluation in the run).

### Problem Size

The problem size can be set by the user- Very big problem sizes are allowed up to -The bigger the problem the bigger the population and the longer the run takes-

### Population Size

The population size can be specied by the user- Very big populations can be used up to  - However the bigger the population size the slower it takes to process one generation and the more memory the algorithm uses and therefore very big populations are asset in the section of the section of the population in the section of the section of the section of the section of the section of the section of the section of the section of the section of the section of the section of

### **Selection method**

Tournament selection with replacement was implemented- To select each new individual a set of s individuals is first picked and the best solution out of the picked solutions is inserted into the set of selection solutions- the selections- can control the selection pressure by choosing the select size s of the tournaments (by default set to  $4$ ).

### Replacement method

replacement of the worst has been implemented the worst of the worst of the worst worst worst the worst of the solutions in the original population are replaced by oscipied by the user can specify the specific of ospring in percent of population-between all original solution-between all original solutions are to be rep size of the oscillation is set to be a set to be a set to be a set of the oscillation of the set of the set of

### Scoring Metric

The Bayesian Dirichlet metric for Bayesian networks with decision graphs with a pressure to simple models as described in Pelikan Goldberg and Sastry has been implemented-For the sake of keeping the implementation simple no prior information in form of the prior network or the set of high-quality solutions can incorporated into the metric in our imple-

### **Prior Information**

No prior information but the maximal number of incoming edges into each node can be used-to this number corresponds to the maximal order of interactions to be considered in the maximal order of distribution estimate- However since the metric biases model construction to simpler models a quite high value e-mail problems-be used for all problems-be used for all problems-be used for all problems-

### Network Construction Method

A greedy algorithm which updates the decision graphs for each variable by splitting and merging the nodes has been interesting in Pelikan as described in Pelikan of the Sastry of the Pelikan of the  $\eta$  $(2000).$ 

### Output Statistics

There are few dierent outputs from the algorithm- The evolution of the best average and worst tness values values values values of the population in a current generation in a current generation in a the model used to generate ospring during the run can be extracted- All outputs can be related to the current number of generation or a number of fitness evaluations performed so far.

### **Termination Criteria**

The run can be terminated after a maximal number of generations maximal number of tness evaluations are a maximum proportions in a possessed in a population are reachedalso be stopped when the population has almost converged and the bits on all positions are almost homogeneous or when the optimum has been found- Any of the criteria can be ignored and any combination of various criteria can be useduses a proposition that decides whether the solutions is optimal or not if this proposition is not dened when the algorithm does not know whatis the optimum and what is not the criterion is ignored-

## 6 Input files

Input files can contain the statements of the following form:

### $\langle$ identifier> =  $\langle$ value>

where it is an identical contract and  $\alpha$  particular parameter and  $\alpha$  is the most value  $\alpha$  in  $\alpha$ lines and extra spaces that are not within the identier or its value are ignored- The order of statements in the input le is not important- Each parameter can be dened at most once- If the value of a parameter is not species in the input leader is substituted-in-the input leader is substituted-inmultiple denition of any parameter the program ends up with an error message informing what parameter was multiply dened- If the identier does not exist the program ends up with an error message- The interpreter of input le is case sensitive-

The following list describes the values of parameters that can be specied in the input le their types, their default values- the similar list board  $\Delta$  the similar list by running board board boa parameter

populationSize

a size of a population- of a population-

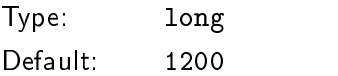

offspringPercentage

<u> The number of oscaring to generate in percent of population-</u>

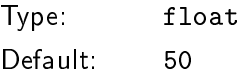

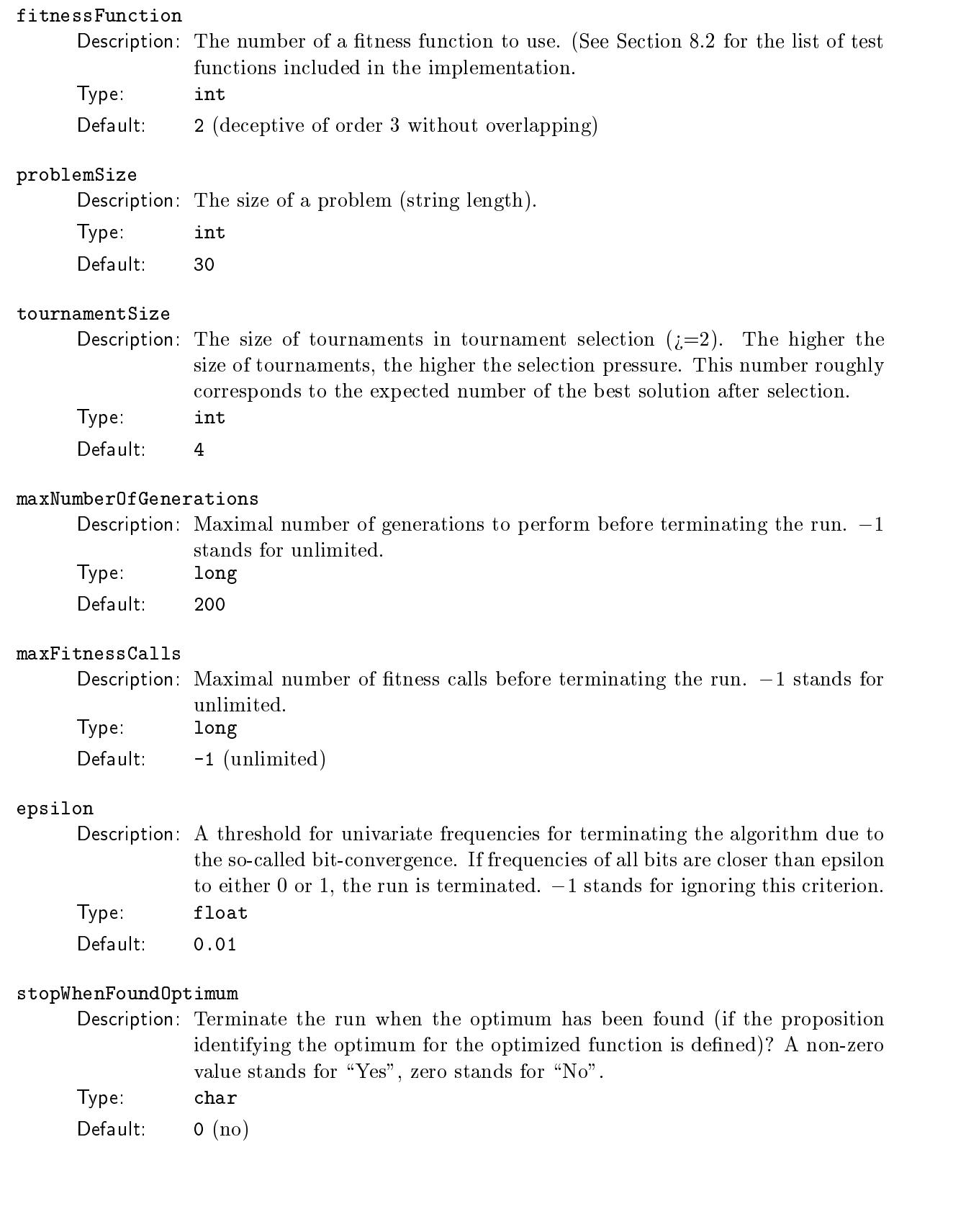

### maxOptimal

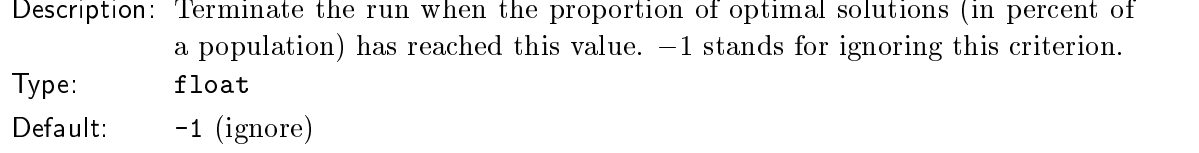

### maxIncoming

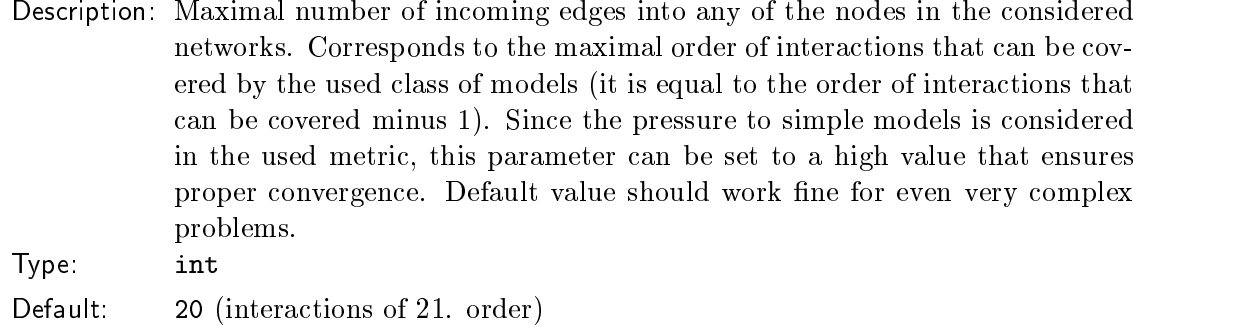

### allowMerge

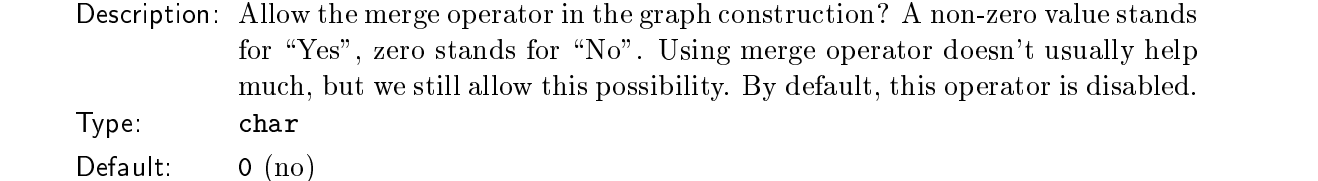

### pause

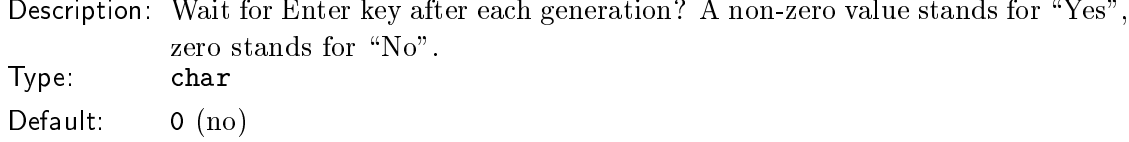

### outputFile

Description- The base of output le names will add the extensions to each output le name according to the type of the file). char

Type-Default: NULL (no output file)

## guidanceThreshold

Description- A threshold for a population bias displayed each generation- As soon as the frequency of a bit gets closer than this parameter to either or the bit is said to be biased to the corresponding value. Typefloat

Default:

### randSeed

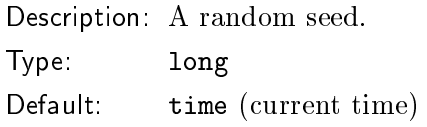

An example of input le is presented in Figure - With this input le the deceptive function of order the size number of bits  $\mathbf{r}$  and  $\mathbf{r}$  and  $\mathbf{r}$  and  $\mathbf{r}$  -  $\mathbf{r}$  -  $\mathbf{r}$  -  $\mathbf{r}$ selection that selects that selects the solutions will be used- the best placed be used- the solutions will be original population is replaced by the oscription  $\alpha$  into the networks are to have two into the networks in each node at maximum-terminated after a run will be terminated after performations are performed or the frequencies of all bits are closed than the close than  $\alpha$  is the will be written to output the will be written to output the second state of the second state of the second state of the second state of the second stat files with the base output. 3deceptive .30 and additional extensions corresponding to their type. Random seed is set to - Other parameters are set to their default values- The presented input file is included in the package along with the output files.

```
populations in the contract of the contract of the contract of the contract of the contract of the contract of
problemSize  
fitnessFunction  
offspringPercentage  
tournamentSize = 4allowMerge = 0
maxNumberOfGenerations  
                               = 0.01epsilon  
outputFile = output.3decaptive.30
```
Figure 1: Example input file (included in the package as input.3deceptive.30).

### $\overline{7}$ **Outputs**

In this section we will briey describe the outputs of the boa for the input le inputdeceptive shown in Figure included in the package- We divide the section into two parts- The rst one discusses the outputs to the standard output which is most  $\alpha$  is mostly the second  $\mu$  . In the second one discusses the outputs that can be found in produced output files (if any).

### What Can You See on the Screen

At rst the header with the name of the program the author the date of its release and the name of input le is printed on the screen- It is followed by the list of all parameters and their values not only those specied in the input le- For each parameter its description identier type and the current value is displayed-played-current described above initial output described above is very to the co we do not an example here-present and containing present and

After printing the information about the product and the parameters the information about the generation number of the number of the number of the surface  $\mu$  the best averaged so far  $\mu$  and the best averaged so far  $\mu$ the worst tness values in a current population the proportion of optima in a current population if the proposition checking for optima is dened for the used test function the population bias the guidance vector and the best solutions in the current population is displayed- This information is printed out each generation- An example of the output information written each generation is shown in Figure -- The example was produced with the boa with input parameters specied in the input leads in the package-included in the package-in the package-included in the number of current in the generation is vivous members continued were performed as first constructing of the run from the run of the run best treatment in the current population is the average the average the population is the population in the po worst the the state proportion is the population is the population optimal optimal optimal optimal optimal optim on positions   and are biased to the frequencies of on these positions is closer than the parameter guidanceThreshold to - All other positions are unbiased the is displayed on unbiased positions-positions-polarization in a population on a population on a position positi

```
Generation : 8
Fitness (max/avg/min) 	



Percentage of optima in pop -

Population bias
                        : 1111111...1111...111.........1.1Best solution in the pop.
```
Figure 2: Example information produced by the boa each generation to standard output.

After the run is terminated the similar information is produced for the last generation- In addition to the information on the reasons for the reasons for the reasons for the run is provided in case of meeting multiple criteria for terminating the run the rst identied reason is displayed- Again when the proposition for checking the items that use the items that use the items that use the items that use th An example of the nal information closing the run is shown in Figure -- The example was produced with the boa with input parameters specified in the input file input.3deceptive.30, included in the package.

```
FINAL STATISTICS
                            : Bit convergence (with threshold epsilon)
Termination reason
Generations performed
                            : 15Fitness evaluations
Fitness (max/avg/min) 	

Percentage of optima in pop -

Population bias
                            : 111111111111111111111111111111
Best solution in the pop.
```
Figure 3: Example information produced by the boa at the end of the run.

After performing the whole run a string The End- should be printed out as the last line sent to the standard output.

### -What Can You Find in the Output Files

If you specify the parameter outputFile in the input le the boa produces three output les each starting with the base given by the outputFile parameter with an extension depending on the file type.

The following list displays the file names and the short description of the content corresponding output les with respect to the base the base of the le names given by the outputFile parameter

### base log

Logle including all standard outputs except for the message about waiting for the Enter key to be pressed).

The models the description of the used network dened by the decision graphs for each variable used for generating ospring each generation- Frequencies are also included-

The best average and the worst tness with the number of current generation and the number of fitness evaluations performed in a format that is easily visualized by visualization tools as gnuplot.

The log-file includes all standard outputs that are explained in the previous section and therefore no additional explanation is necessary-

In the le with the models used to generate the ospring each generation the number of current generation and the decision graphs for each variable including the conditional frequencies contained in the leaves are stored- Each node is denoted by the number of variable it corresponds to starting with - The number of a variable is followed by the decision graph that lists vertices in a preorder in a preor ordering shifting each level to the right proportionally to the depth- An example decision graph follows

```
\mathfrak{D}px

                                                     px and the contract of the contract of the contract of the contract of the contract of the contract of the contract of the contract of the contract of the contract of the contract of the contract of the contract of the con
                                                     px and the contract of the contract of the contract of the contract of the contract of the contract of the contract of the contract of the contract of the contract of the contract of the contract of the contract of the con
```
The above graph corresponds to the th variable- The root has a label its split on the nd variable and it has two children- The left child corresponding to the value of the nd variable includes the probability parameter of the right child of the right child of the root is split on the root is split on the root is split on the root is split on the root is split on the root is split on the root is split o  $\mu$  is tarrapic, and has the emilitary containing  $\rho$ (ii)  $\mu$  is  $\mu$  in  $\mu$  and  $\mu$  is  $\mu$  $\mathbb{E}[X_1, X_2]$  -  $\mathbb{E}[Y_1, Y_2]$  decision trees are displayed completely correctly seconds the algorithm can display only the trees- in the trees-in graphs are displayed by duplication of not not the multiplet. parents.

In the le with the extension fitness including the best worst and average tness values with respect to the number of current generation and the number of fitness evaluations performed so far each line includes numbers- The following list describes the values in the order from the leftmost

- 1) The number of current generation
- 2) The number of fitness calls performed so far
- 3) The best fitness in a current population
- 4) The average fitness in a current population
- 5) The worst fitness in a current population

An example of a line produced by the boa with a specified output file name with additional  $\mathbf{A}$  is shown in Figure -  $\mathbf{A}$ tness calls the best tness in the population is  the average tness is  and the worst the correct is an error caused by observed by our caused by observed by our caused by  $\mathbf{r}$ 

4500 9.800000 8.400001

Figure 4: Example line in the output file including the information about the fitness.

## 8

in this section, describe the function of the function of the source les-models makes makes the source that the the instructions for plugging in a new test function into the existing code-

### 8.1 Brief Description of the Source Files

The following list brief describes when functions are located in each source lescription is located at the beginning of the corresponding source files among with the information about the author and the date of a last modication- For each function a detailed description of its purpose and its input parameters are presented before its denition- The source les are heavily commented.

args.cc

Functions for manipulation with arguments passed to a program.

bayesian.cc

Functions for construction and use of Bayesian networks (not including some functions for manipulation with the operators).

boa.cc

Functions for the initialization of the BOA the BOA itself and a done method for the BOA-

decisionGraph.cc

Definition of the decisionGraph class.

```
fitness.cc
```
The definition of fitness functions; in order to add a fitness one has to add it here (plus the denition in the header le tness-h see documentation or the instructions below-

### frequencyDecisionGraph.cc

Definition of the frequencyDecisionGraph class that extends decisionGraph.

getFileArgs.cc

Functions for reading the input le printing the description of the parameters that can be processed and the relationship of the relationship of the relationship of the relationship of the relationship of the relationship of the relationship of the relationship of the relationship of the relationship of the rela

### graph.cc

The definition of classes OrientedGraph and AcyclicOrientedGraph for manipulation with oriented graphs-

### header.cc

the the same of the same of the name of the product of the name of the same of the product  $\alpha$ the file with input parameters (if any).

### help.cc

help arguments description input le parameters description-

### labeledTreeNode.cc

Definition of the labeledTreeNode class used by decision and frequency decision graphs.

main.cc

Main routine and the definition of input parameters.

### mymath.cc

Commonly used mathematical functions-

### operator.cc

Types and functions to manipulate various operators on decision graphs- The operators themselves are defined within frequencyDecisionGraph and decisionGraph classes; here there are only functions that allow easier storage of alternatives in the model construction-

### population.cc

Functions for manipulation with the populations of strings and the strings themselves-

Random number generator related functions (random generator is based on the code by Fernando Lobo Prime Modulus Multiplicative Linear Congruential Generator PMMLCG-

### recomputeGains.cc

A function calling the metric repeatedly in order to recompute the gains for all edge additions ending in a particular node.

### replace.cc

The definition of replacement replacing the worst portion of the original population and the divide and conquer function it uses to separate the worst-

### select.cc

The definition of tournament selection.

### stack.cc

The definition of a class IntStack (a stack for int).

### startUp.cc

A start-up function for processing the arguments passed to the program and the function returning the name of the input file if any was used.

### statistics.cc

Functions that compute and print out the statistics during and after the run-

### utils.cc

Functions use elsewhere for swapping values of the variables of various data types-

### 8.2 Implemented Test Functions

We have implemented the following test functions (ordered by their number).

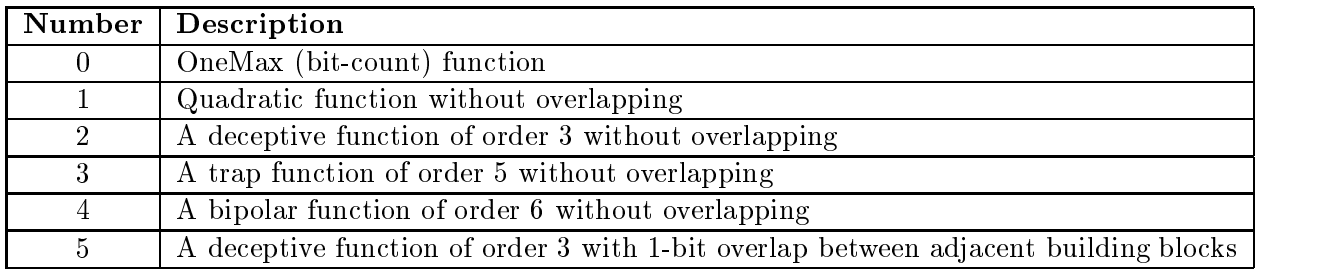

For the denitions of the quadratic function and the trap function of order see Pelikan and Muhlenbein - For the denitions of the rest of the functions see Pelikan etal  or Pelikan et al- - In the latter two papers there is a typo in the denition of the trap function.

### 8.3 How to Plug-in a New Test Function

The instructions to plug in a new test function also provided in fitnesscc follow

- Create a function with the same input parameters as other tness functions dened in this le e-g- onemax that returns the value of the tness given a binary chromosome of a particular length sent as input parameters to the tness- Place the function in the source le fitnesscc
- Put the function denition in the fitnessh header le look at onemax as an example-
- , in the fit the counter counter number of the structure to the and and add a structure to the array of the arr these descriptions fitness as described below-the descriptions of recent input less the compatibility of recent put it at the end of this array in order not to change the numbers of already defined and used functions- The structure has the following items in this order we also provide an example in the form of how the items are set for onemax function
	- a a string description of the function informative in output data les- For onemax the de scription is "ONEMAX".
	- b a pointer to the function simple followed by the name of a function- For onemax this is one may since the function is denoted in a function is denoted in a function  $\mathbf{f}(\cdot)$
	- c) a pointer to the function that returns true if an input solution is globally optimal and false if this is not the case- If such function is not available just use NULL instead- The optimum of onemax is in  $111...1$  and therefore the function are All Genes One (which returns true if the input string has s on all positions is used-set there is used-set the set to areally item in the set to areall with onemax function.
	- d) a pointer to the function for initialization of the particular fitness function (not used in any of these and probably not necessary for most of the functions but in case reading input le would be necessary or social behavior or social in this way-this way-this way-this way-this no such function-<u> no initial at the content of the this item is set this item item item item item item item it</u>
- e a pointer to the done function called when the tness is not to be used anymore in case some memory is allocated in its initialization here it can be freed- Use NULL if there is no .... In our such function- in the function, and there there is necessary and there is necessary the second th also set to NULL.
- - The function will be assigned a number equal to its ordering number in the array of function descriptions fitnessDesc minus 1 (the functions are assigned numbers consequently starting at  $\theta$ ); so its number will be equal to the number of fitness definitions minus 1 at the time it is added- Its description in output les will be the same as the description string see a-

## Final Comments

The code is distributed for academic purposes with absolutely no warranty of any kind either expressed or implied to the extent permitted by applicable state law- We are not responsible for any damage resulting from its proper or improper use-

If you have any comments or identify any bugs please contact the author email is a preferred way of communication).

## Acknowledgments

. The work was sponsored by the Air Force O cells and Scientific Research and the Scientific Research and USAF under grants F F  F and F -Research funding for this work was also provided by a grant from the National Science Foundation under grant DMI- Support was also provided by a grant from the U- S- Army Research Laboratory under the Federated Laboratory Program Cooperative Agreement DAAL-The US Government is authorized to reproduce and distribute reprints for Government purposes notwithstanding any copyright notation thereon.

The views and conclusions contained herein are those of the authors and should not be inter preted as necessarily representing the online policies or constraints or endorsements or implied or implied or of the Air Force O
ce of Scientic Research the National Science Foundation the U- S- Army or

### References

- Monda de la problema de la canta de la canta de la canta de la canta de la canta de la canta de la canta de and Bayesian networks Illinois at the North State Allinois at the University of Illinois at the University of Urbanachampaign ann an Urbanachampaign Laboratory-
- e-boa the Bayesian optimization algorithment and the Bayesian algorithment and the Bayesian algorithment and th rithm-in Banzhaf a-Banzhaf a-Banzhaf a-Banzhaf a-Banzhaf a-Banzhaf a-Banzhaf a-Banzhaf a-Banzhaf a-Banzhaf a-B Smith R- E- Eds- Proceedings of the Genetic and Evolutionary Computation Confer ence GECCO Volume I pp- "- Orlando FL Morgan Kaufmann Publishers San Fransisco CA-
- Pelikan M- Goldberg D- E- Sastry K- Bayesian optimization algorithm- decision graphs, and Occams radius, peer-report radius of the Medicine of Illinois, and Illinois, and Illinois at UrbanaChampaign Illinois Genetic Algorithms Laboratory-

Pelikan M- Muhlenbein H- - The bivariate marginal distribution algorithm- In Roy R- Furuhashi T- Chawdhry P- K- Eds- Advances in Soft Computing Engineering Design and meaning provided provided provided by the provided and provided and provided and provided and provided and